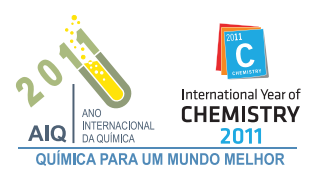

## **UM SISTEMA MICROCONTROLADO PARA O MONITORAMENTO** *ON-LINE***,** *IN SITU* **E REMOTO DE pH, CONDUTIVIDADE E TEMPERATURA DE ÁGUAS**

## **Renato Sousa Lima, Vagner Bezerra dos Santos, Thiago Brito Guerreiro e Mário César Ugulino de Araújo\***

Departamento de Química, Centro de Ciências Exatas e da Natureza, Universidade Federal da Paraíba, CP 5093, 58051-970 João Pessoa – PB, Brasil

## **Edvaldo da Nóbrega Gaião**

Universidade Federal Rural de Pernambuco, Unidade Acadêmica de Serra Talhada, CP 063, 56000-000 Serra Talhada – PE, Brasil

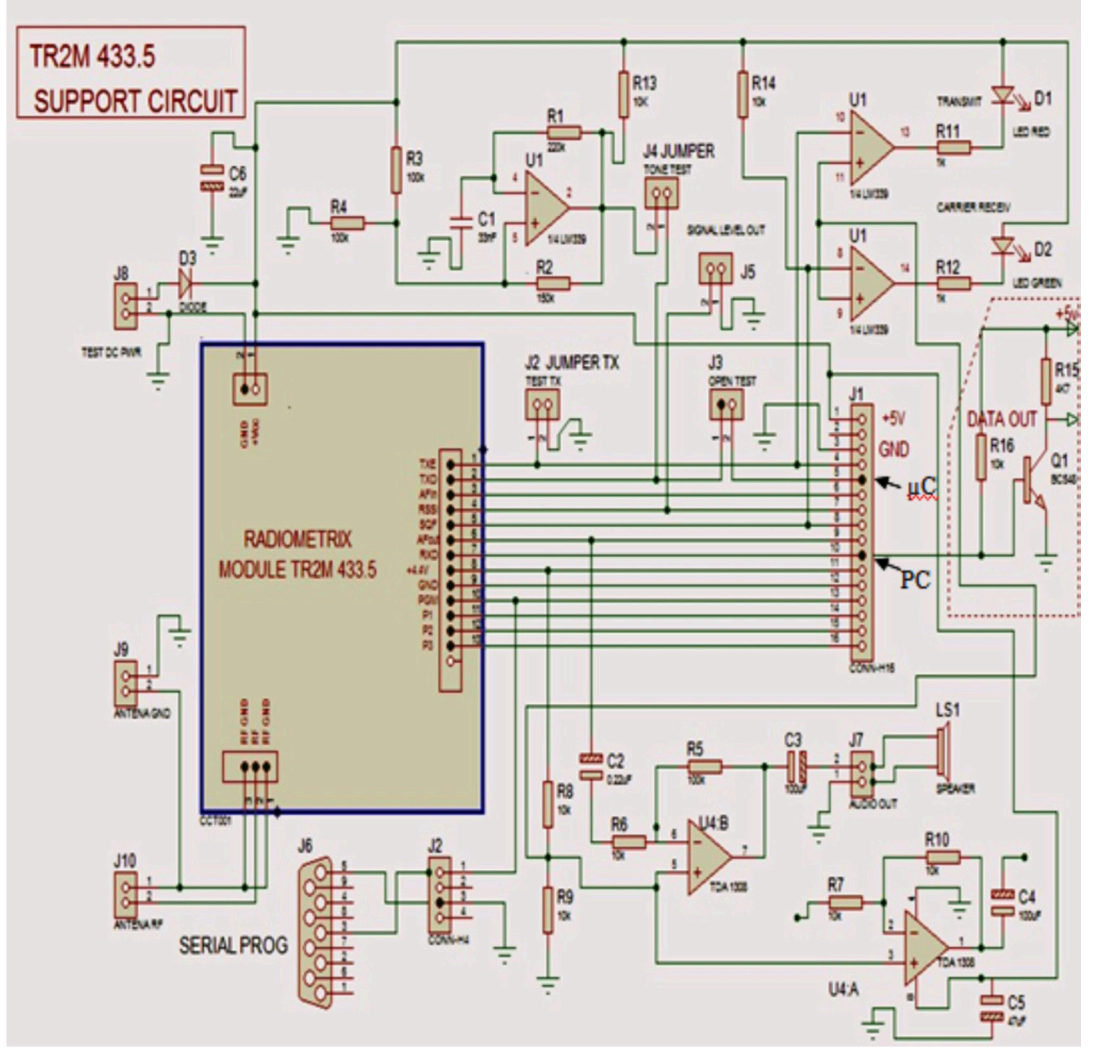

*Figura 1S. Circuito eletrônico de acondicionamento do transceptor com todas as trilhas de acesso aos seus pinos de controle. Também são mostrados os pinos do transceptor utilizados na comunicação com o microcontrolador (µC), pino 2 (TXD), e para comunicação com a porta serial com o computador (PC), pino 7 (RXD), respectivamente*

**Código fonte (em linguagem C) do software que controla as funções do microcontrolador**

void main() { float res,media,soma=0, temp, cond,corr; int i; setup\_adc\_ports(All\_ANALOG); setup\_adc(ADC\_CLOCK\_INTERNAL); delay\_us (10); setup\_psp (PSP\_DISABLED); setup\_spi(FALSE); setup\_counters(RTCC\_INTERNAL,WDT\_18MS); setup\_timer\_1(T1\_DISABLED); setup\_timer\_2(T2\_DISABLED,0,1); lcd\_init();

while (true) { set\_adc\_channel(1); delay\_us(10); for  $(i=0; i<200; i++)$  {

res=read\_adc();

soma = soma + res;  $\}$  $media = soma/200;$ som $a = 0$ ; temp = (log((media+934.5)/1130.4))\*106.4; printf("tmp: %4.2f",temp); delay\_ms(10);

set\_adc\_channel(2); delay\_us(10); for  $(i=0; i<200; i++)$  {

res=read\_adc();  $soma = soma + res;$ media = soma/200; soma  $= 0$ ; cond = (media\*1411)/438.8;  $corr = 25.7$ -temp; if  $(corr<0)$  $cond = ((corr*(-1))^*cond*0.005) + cond;$ else if (corr>0)  $cond = (corr*cond*0.005)$ -cond; else cond=cond; printf("cnd:%4.2f",cond);  $lcd\_putc("\f$ "); lcd\_putc("temp:%4.2f \n cond:%4.2f",temp,cond); delay\_ms(10);

## }

while (true) { set\_adc\_channel(3); delay\_us(10); for  $(i=0; i<200; i++)$  {

 $soma = soma + res;$ media = soma/200; som $a = 0$ ;  $pH = (log((median)/1024));$ printf("pH: %4.2f",pH); delay\_ms(10); }

res=read\_adc();